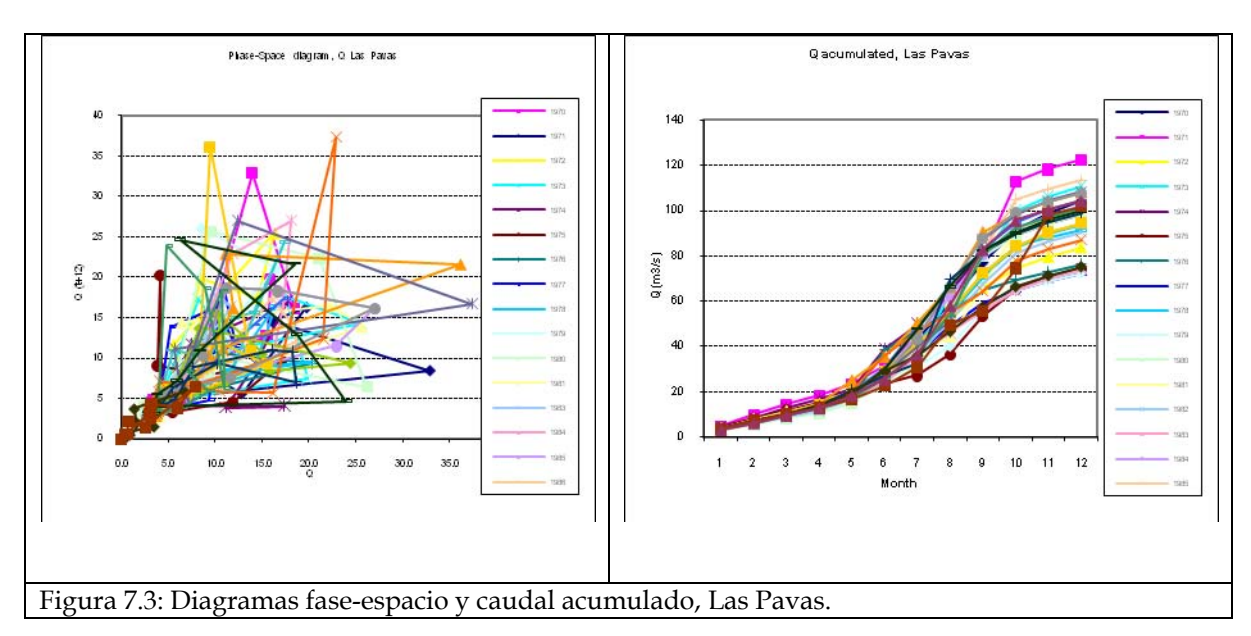

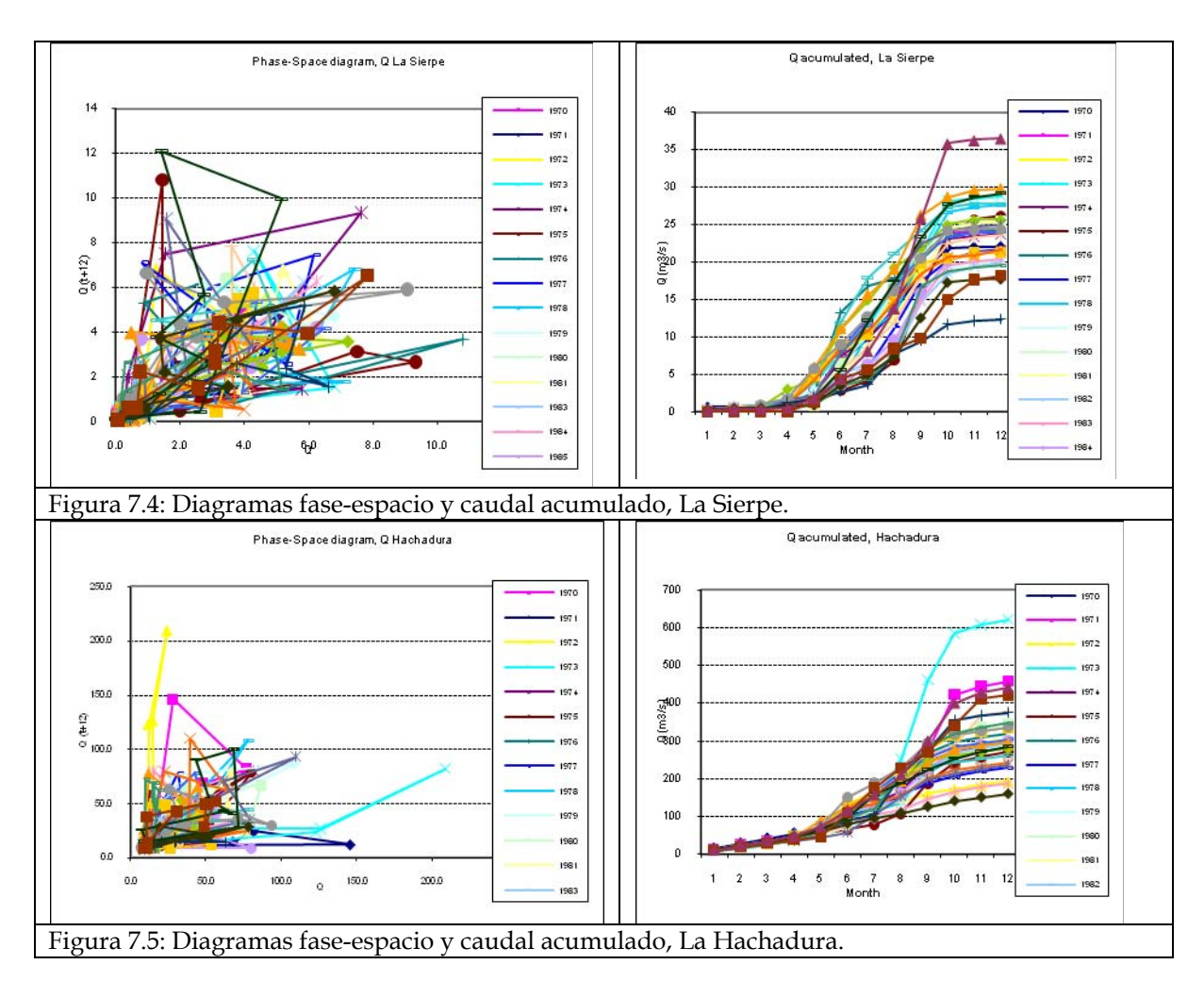

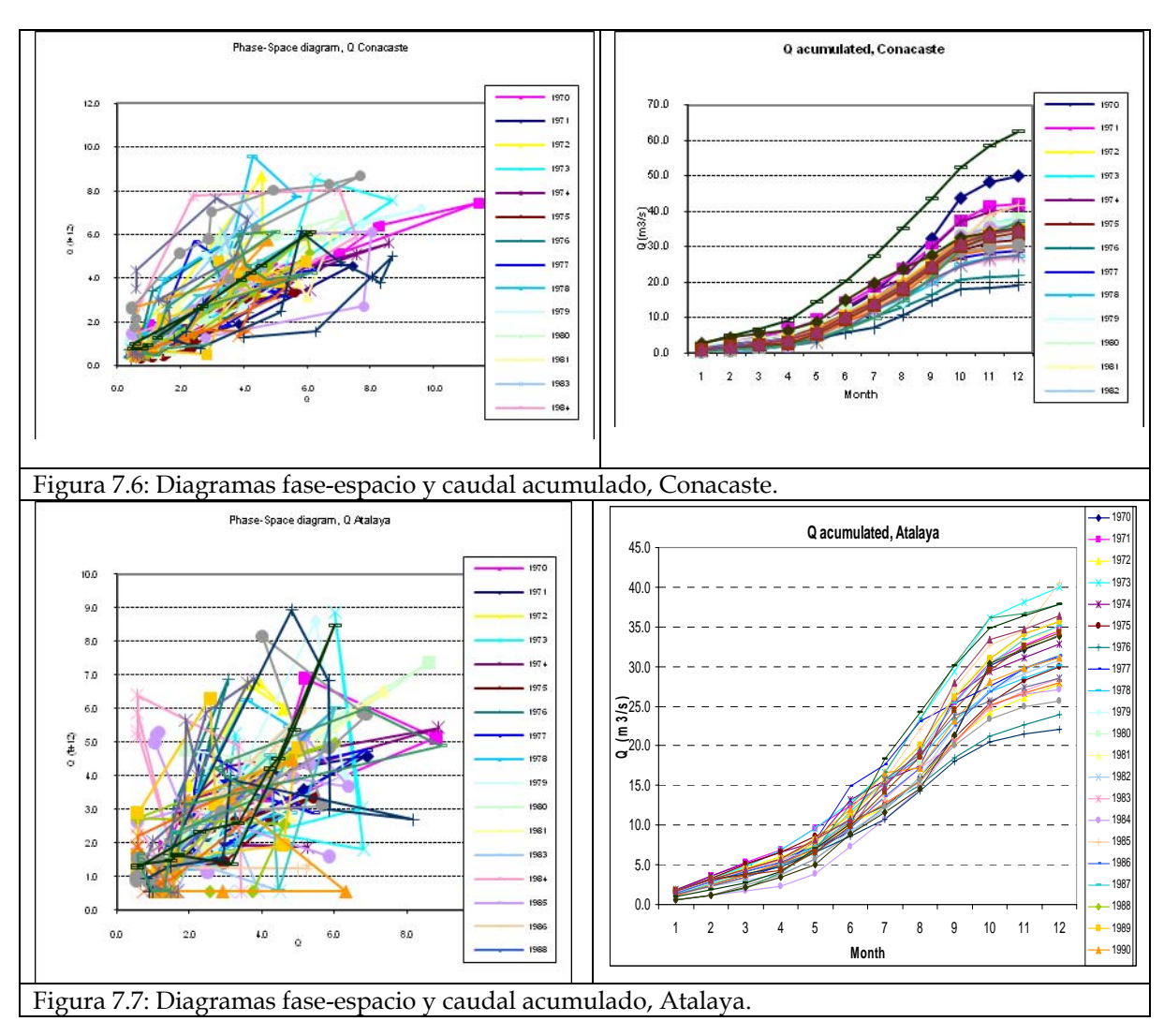

 Observado los diagramas fase-espacio para descubrir patrones, se observa de las 7 estaciones una fuerte variabilidad interanual, siendo más estable el patrón de la estación Conacaste, pues a veces los acumulados altos están en el primer año y a veces en el segundo, en cambio al ver las figuras del caudal acumulado anual de la derecha se distinguen años con valores acumulados muy altos y años con acumulados muy bajos, en el cuadro 7.2.

| Estación     | Acumulado alto          | Acumulado bajo               |
|--------------|-------------------------|------------------------------|
| San Andrés   | '74, '85, '86, '93, '96 | '72, '75, '76, '83, '97      |
| Paso del Oso | '71, '73, '79, '80, '99 | '72, '75, '77, '91, '97      |
| Las Pavas    | '71, '73, '85, '92, '93 | '72, '76, '79, '91, '97      |
| La Sierpe    | '73, '87, '90, '96, '99 | '82, '94, '95, '97, '98      |
| Hachadura    | '71, '73, '85, '98, '99 | '72, '77, '83, '92, '97      |
| Conacaste    | '70, '71, '74, '85, '96 | '76, '77, '83, '92, '94      |
| Atalaya      | '73, '86, '95, '96, '99 | '76, '84, '91, '93, '94      |
| Common       | '71, '73, '85, '96, '99 | '72, '76, '83, '91, '94, '97 |

Cuadro 7.2. Los primeros 5 años con acumulados altos y bajos de las 7 estaciones.

 De las siete estaciones los años con acumulados altos más comunes son: 1971, 1973, 1985, 1996, 1999. Coinciden muchos de ellos con la categoría de años en la fase fría del ENOS según la clasificación ONI y además coinciden con años de lluvias acumuladas extremas tipo temporal e inundaciones según las estadísticas que lleva el Servicio Hidrológico en la página web del SNET, SNET 2008.

 Los años con acumulados de caudales bajos más comunes son: 1872, 1976, 1983, 1991, 1994, 1997. La mayoría de esos años coinciden con la fase cálida del ENOS o años Niño moderados o fuertes según la clasificación ONI y revisando datos de producción de granos básicos, de hecho, algunos años padecieron de sequía.

 A continuación se presentan gráficos de barra, figuras 7.8 a 7.14, de los valores mensuales para explicar el comportamiento histórico o buscar los patrones estacionales de largo período.

 Es obvio que existe un patrón promedio común para todas las estaciones, considerando que en años individuales las estaciones muestran un patrón

estacional altamente variable, pues desde noviembre hacia abril existen valores de caudal muy bajos, coinciden con la época seca donde predomina la ausencia de lluvia y la marcha de los caudales inicia con un marcado incremento desde el de mayo. Continúan los valores altos de caudal hasta el mes de octubre, o sea durante la época lluviosa, se nota dos valores máximos en junio y luego en septiembre o octubre, con un valor bajo en julio de casi la mitad del valor de junio en algunos años, luego, de nuevo en noviembre disminuye el caudal y a partir de acá, los caudales dependen del agua almacenada en cada cuenca.

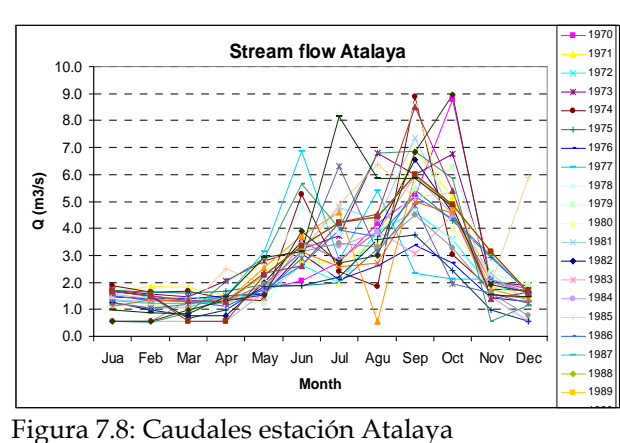

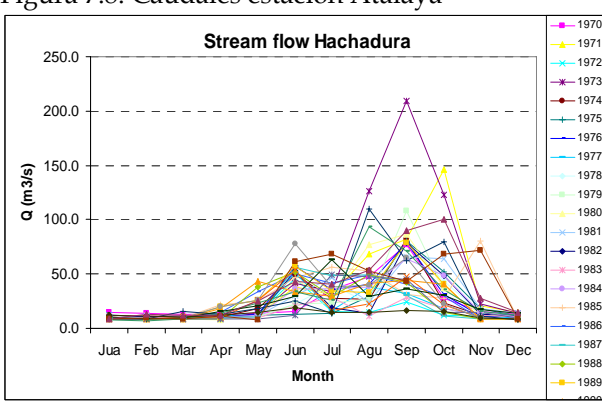

Figura 7.10: Caudales estación Hachadura

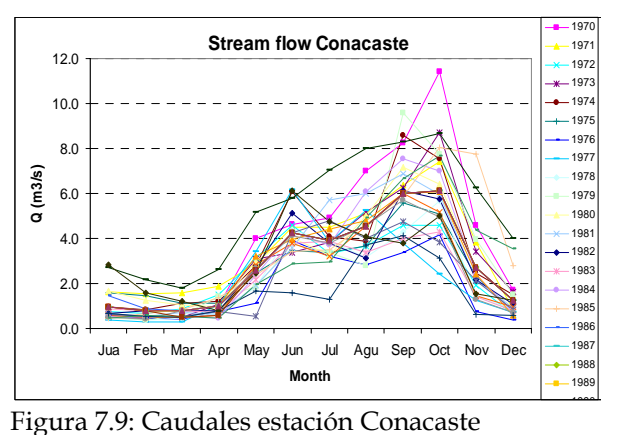

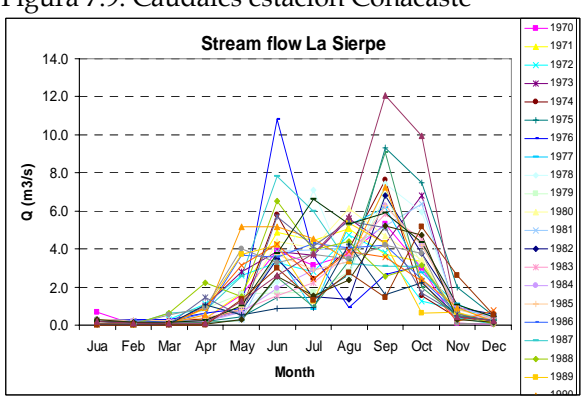

Figura 7.11: Caudales estación La Sierpe

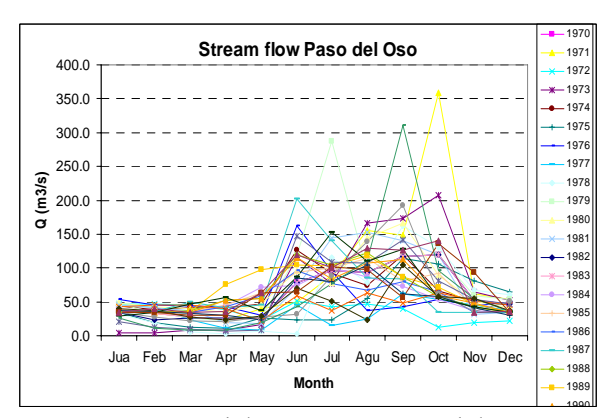

Figura 7.13: Caudales estación Paso del Oso

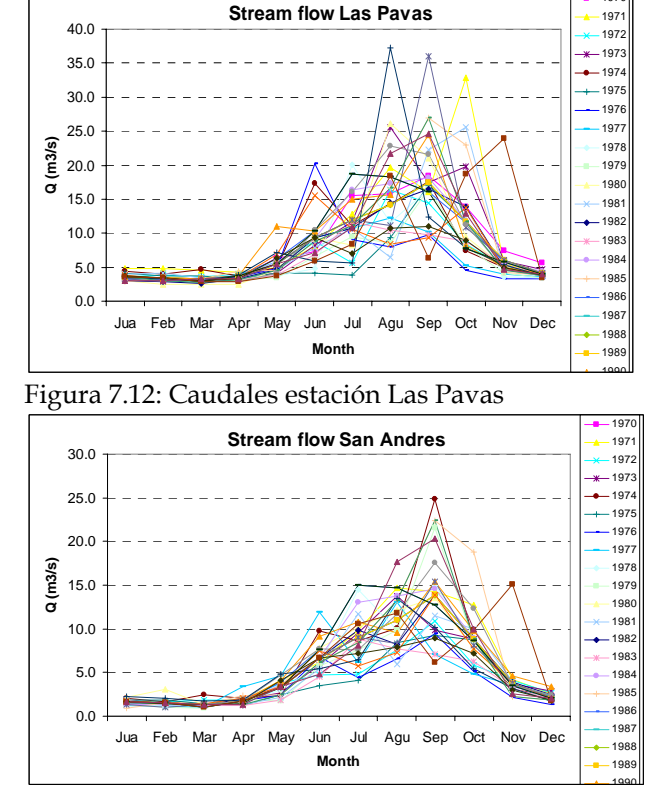

Figura 7.14: Caudales estación San Andrés

## **7.4. Análisis de Componentes Principales PCA para explicar los patrones o régimen.**

1970

Para encontrar patrones se usa el análisis de componentes principales del programa PCA u OSC, tal software se aplica sobre las estaciones y se observa el ejemplo de la estación Conacaste, figura 7.15. En ésta se observa que el patrón estacional tiene alta significancia en su primer componente (90% de la varianza explicada), por tanto ésta explica el régimen promedio de los caudales; sin embargo, la segunda o tercera componente puede servir sólo para explicar la desviación del patrón medio de dicho régimen.

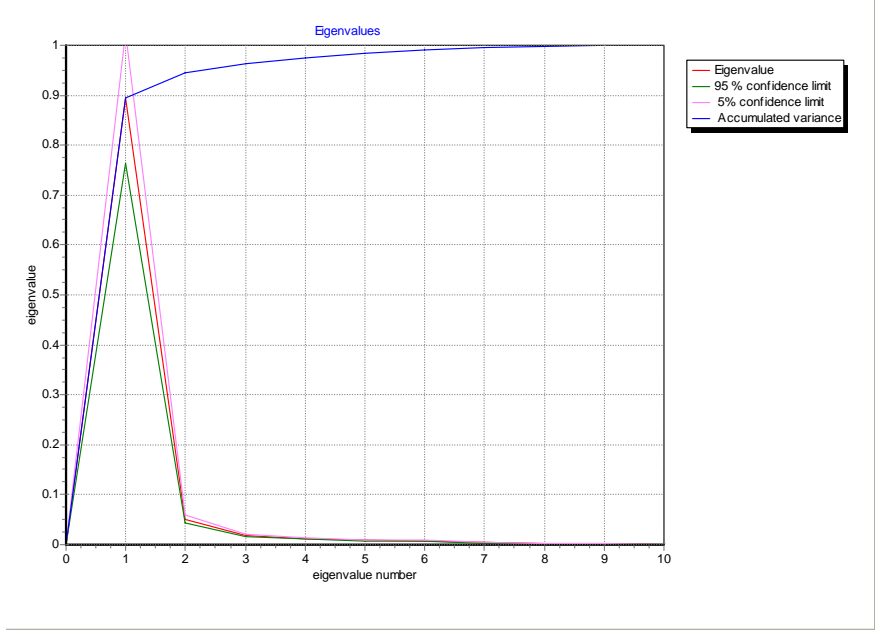

Figura 7.15. Componentes principales de Conacaste.

En la figura 7.16 se encontraron las funciones de las amplitudes de las primeras cuatro componentes de la misma estación Conacaste. Para hacer un ensamblado del patrón la primera componente es suficiente pero se procedió a reelaborar el patrón, multiplicando el peso de cada componente por su función de amplitud. El mismo procedimiento se utilizó para el resto de estaciones y los resultados se muestran en la figura 7.17 a La figura 7.23.

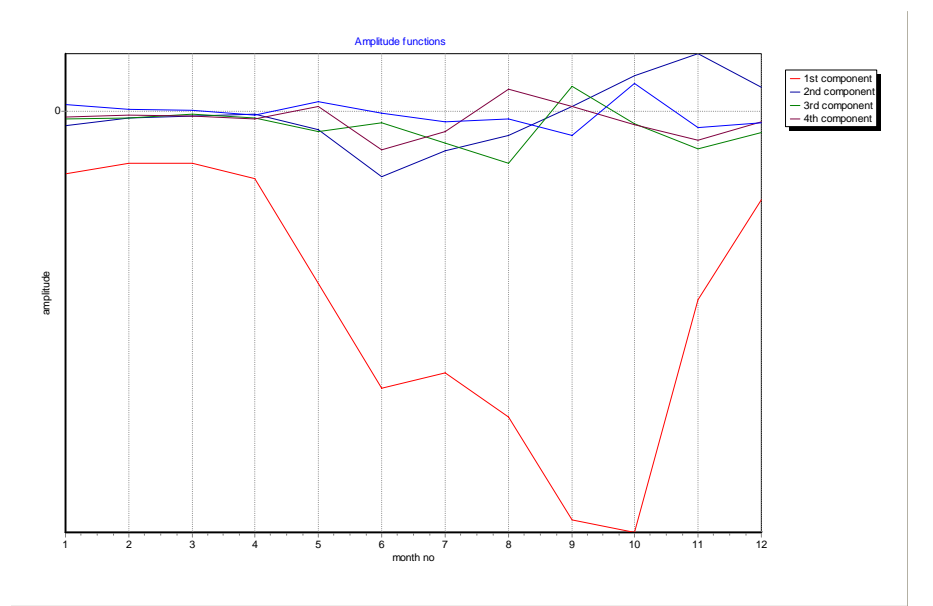

Figura 7.16. Funciones de amplitud de las primeras cuatro componentes, estación Conacaste.

La reconstrucción del patrón de caudales de las siete estaciones se elaboraron sumando el producto del primer peso y la primera función de amplitud sumado a el segundo peso multiplicado por la segunda amplitud hasta llegar sucesivamente a la cuarta amplitud, ver los resultados a continuación.

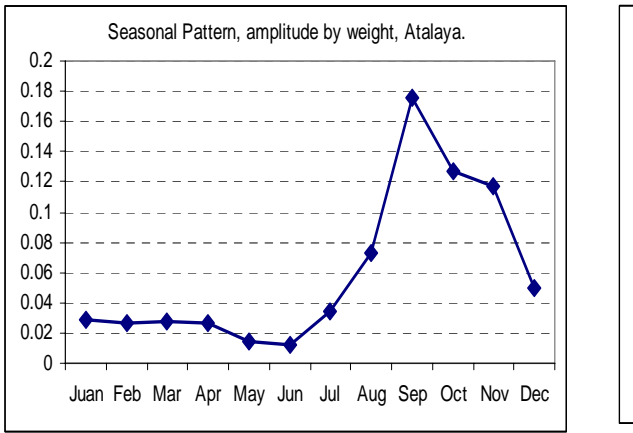

Figura 7.17. Reconstrucción de patrón en Atalaya

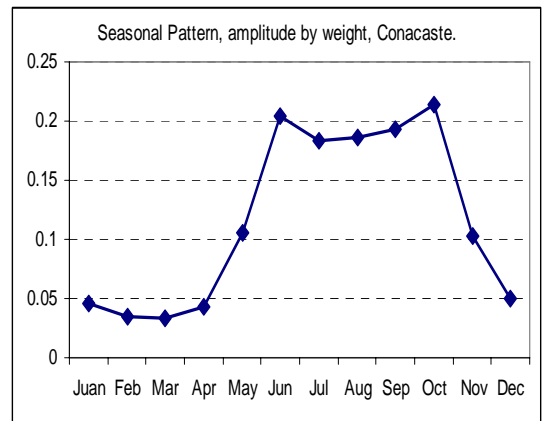

Figura 7.18. Reconstrucción de patrón en Conacaste

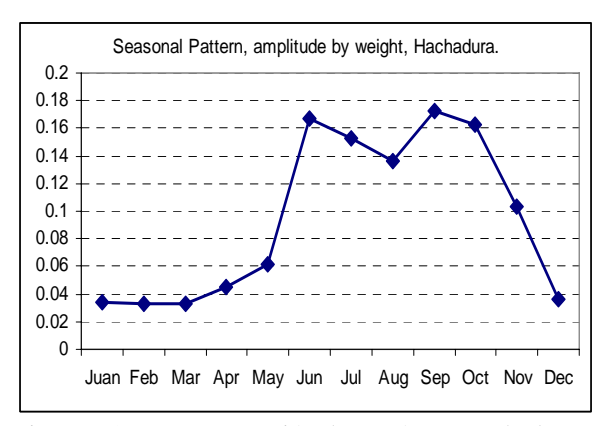

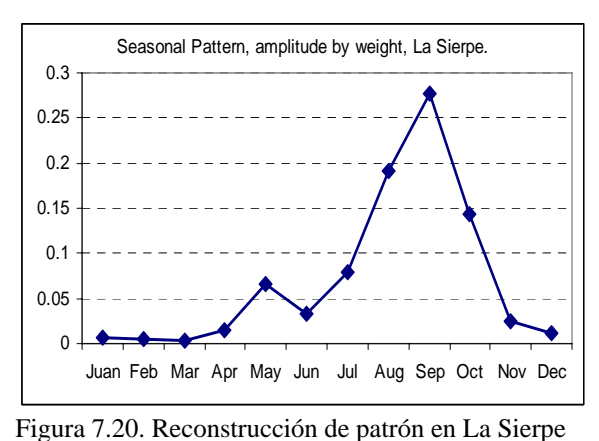

Figura 7.19. Reconstrucción de patrón en Hachadura

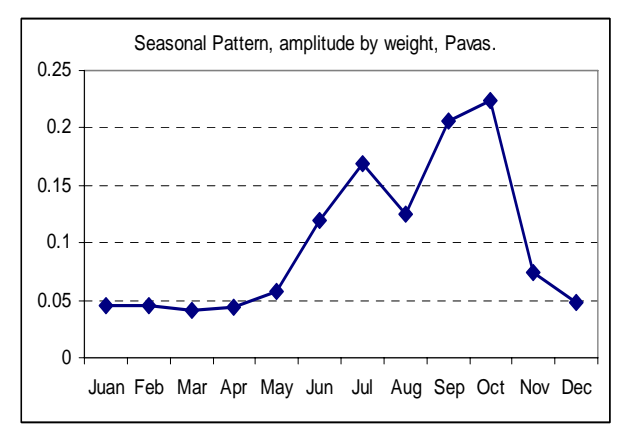

Figura 7.21. Reconstrucción de patrón Las Pavas

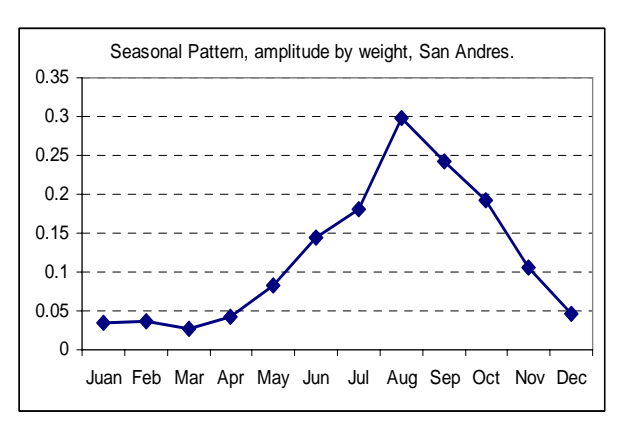

Figura 7.23. Reconstrucción de patrón en San Andrés

El patrón de las estaciones coinciden en la mayoría de los casos en el valor máximo del caudal en septiembre o octubre y tres de ellas Conacaste (figura 7.18),

Seasonal Pattern, amplitude by weight, Paso del Oso.

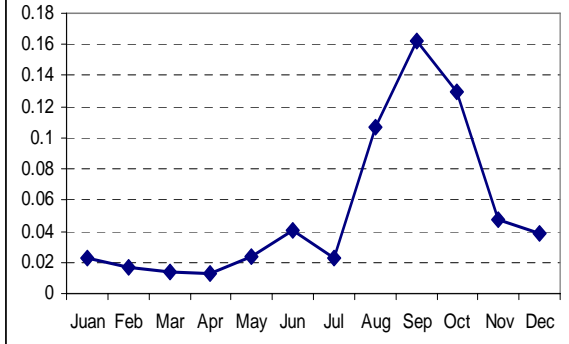

Figura 7.22. Reconstrucción de patrón Paso del Oso

Hachadura (figura 7.19), Pavas (figura 7.21) muestran un segundo valor máximo en junio, y un mínimo relativo en agosto, siguiendo la marcha de la lluvia.

Los resultados anteriores indican la posibilidad del agrupamiento de estaciones basado en el patrón estacional, el cual podría utilizarse en un análisis regional.